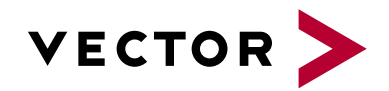

# **CANoe for CAN Basic Course**

Agenda VectorAcademy

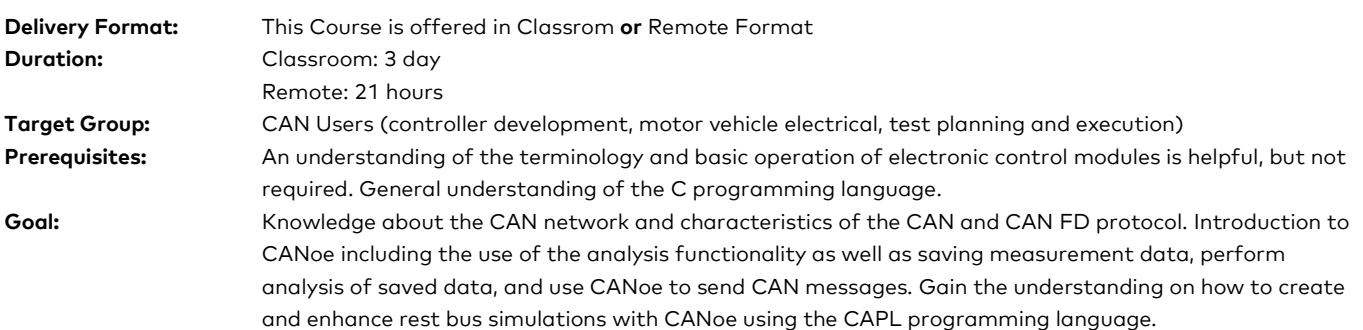

#### **1. CAN Network**

- **>** Physical layer of CAN networks
- **>** Information transport: Bus access rules, message prioritization
- **>** Message structure, data content
- **>** Data protection and error handling
- **>** Differences with the new CAN FD standard

### **2. Overview about CANoe**

- **>** Application area of CANoe
- **>** Components and configuration of a CANoe measurement system

#### **3. Network Description – Databases**

- **>** Messages, signals and network nodes
- **>** CAN database and CANdb++ Editor

#### **4. Measurement and Analysis**

- **>** Introduction into the graphical user interface
- **>** Dataflow and measurement setup
- **>** Data tracing, statistic monitoring and signal analysis
- **>** Configuration of analysis windows and function blocks
- **>** Filters to reduce the volume of data

## **5. Data Logging**

- **>** Recording data traffic and supported logging file formats
- **>** Employment of specific trigger conditions
- **>** Import and export of data into and out of several analysis windows
- **>** Data conversion
- **>** Offline analysis

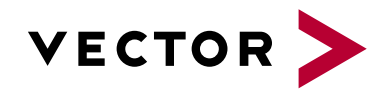

# **CANoe for CAN Basic Course**

Agenda VectorAcademy

#### **6. Send Options**

- **>** Interactive Generator Block
- **>** Visual Sequence
- **>** Replay Block

#### **7. Diagnostics**

- **>** Use of diagnostic description files in CANalyzer
- **>** OBD II standard diagnostics requests

#### **8. Simulation and Modeling with CANoe for CAN**

- **>** Signal Server Concept and Interaction Layer
- **>** Creating a configuration for simulation and modeling
- **>** System Panel, Nodes and Network Panels
- **>** Generate signal runs with signal generators

#### **9. Creating panels and integrating them**

- **>** Introduction to the Panel Designer
- **>** Creating display and control panels
- **>** Integrating panels in CANoe
- **>** Panels in combination with signal generators

#### **10. Introduction to CAPL**

- **>** Usage of CAPL
- **>** Introduction to the CAPL browser
- **>** Network nodes and program nodes
- **>** Variables, operators, conditions and loops

### **11. Signal-oriented CAPL**

- **>** CAPL with Signal Server and Interaction Layer
- **>** Controlling network nodes
- **>** Signal manipulation with CAPL
- **>** Working with timers
- **>** System variables

#### **12. CAPL for CAN**

- **>** Introduction to message oriented CAPL
- **>** Message analysis with CAPL
- **>** Event procedures for CAN